## **Lathund för Treserva Web**

## **Logga in och hitta till rätt plats**

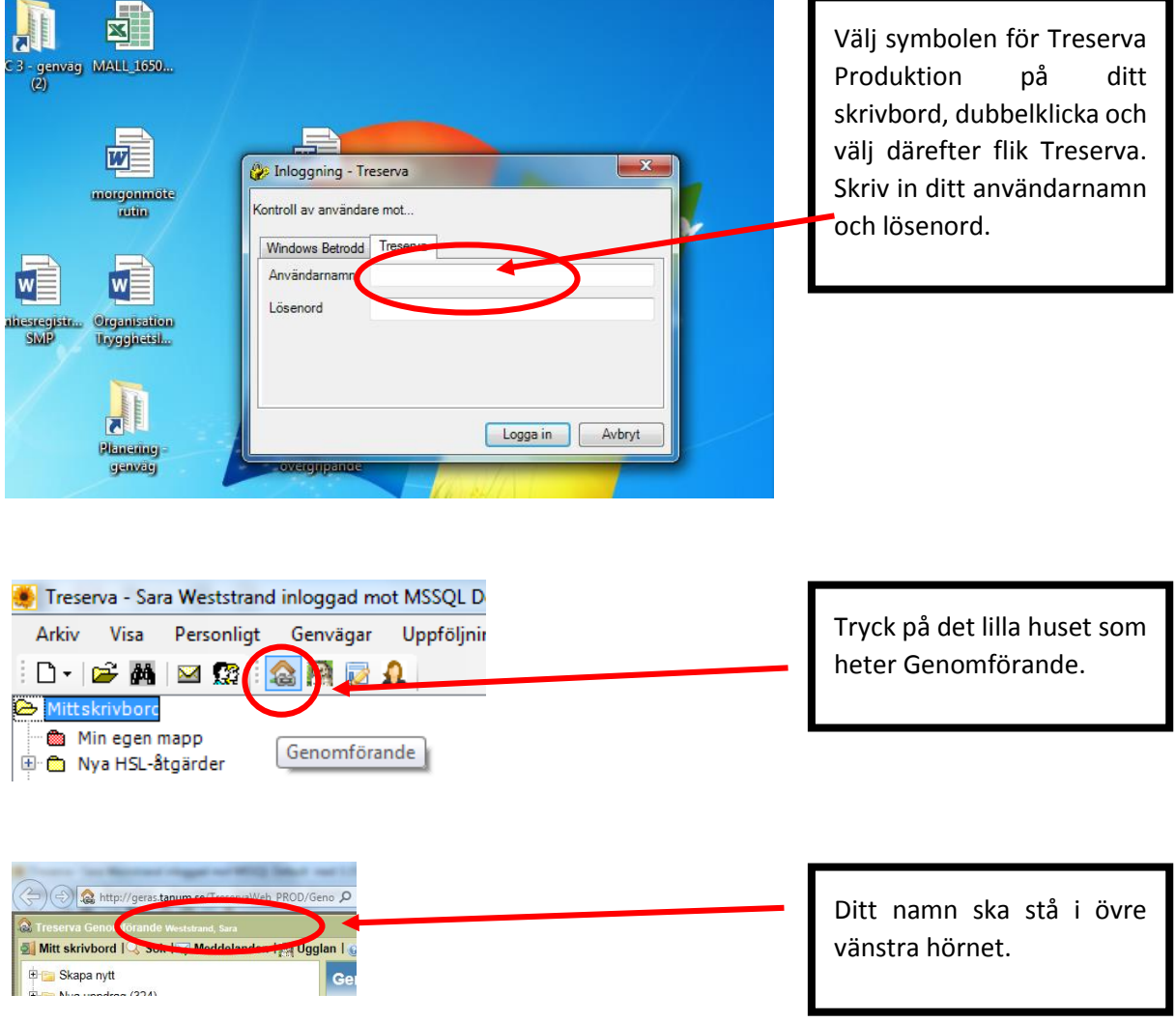

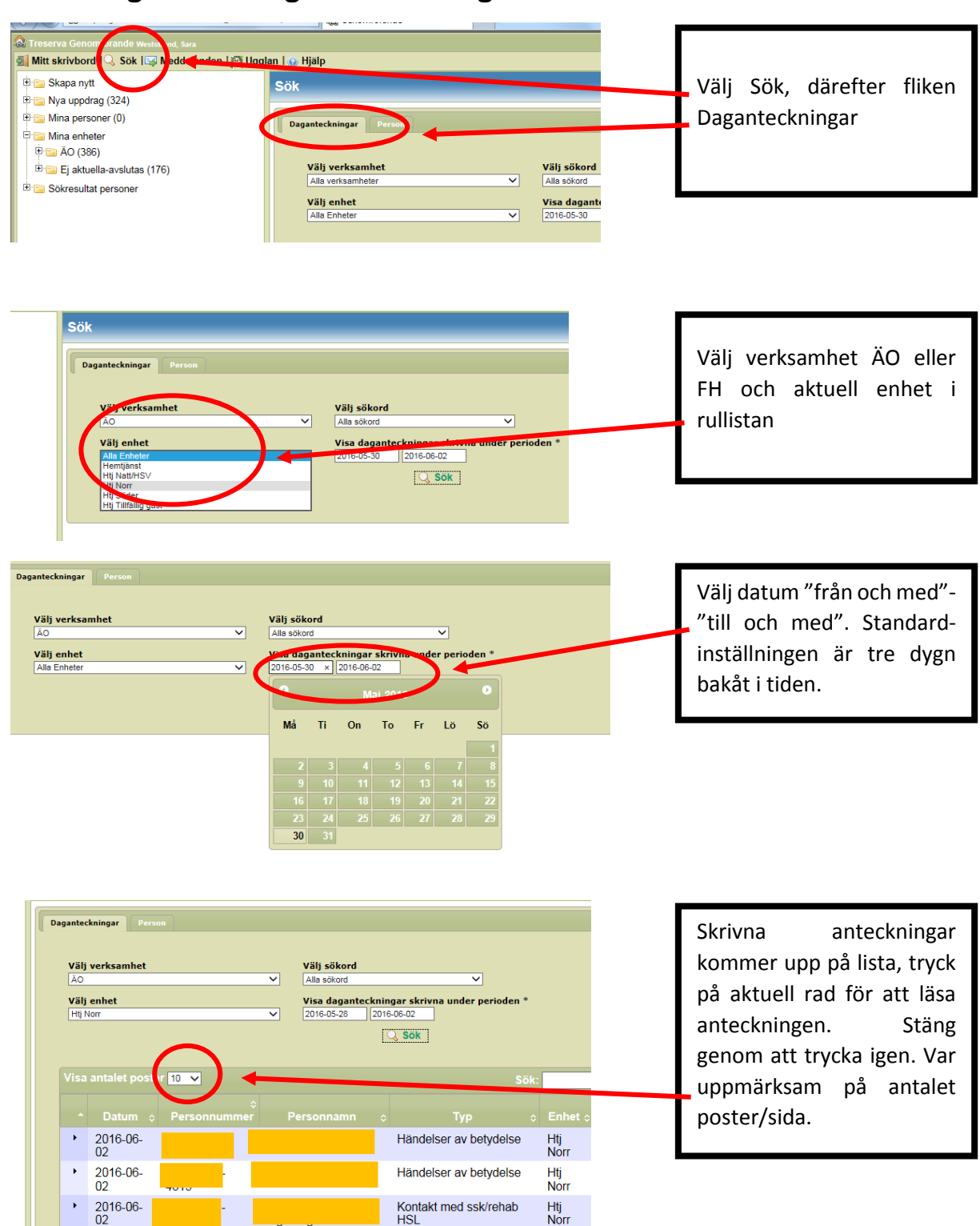

## **Söka daganteckningar som kollegor har skrivit**

## **Skriva daganteckningar**

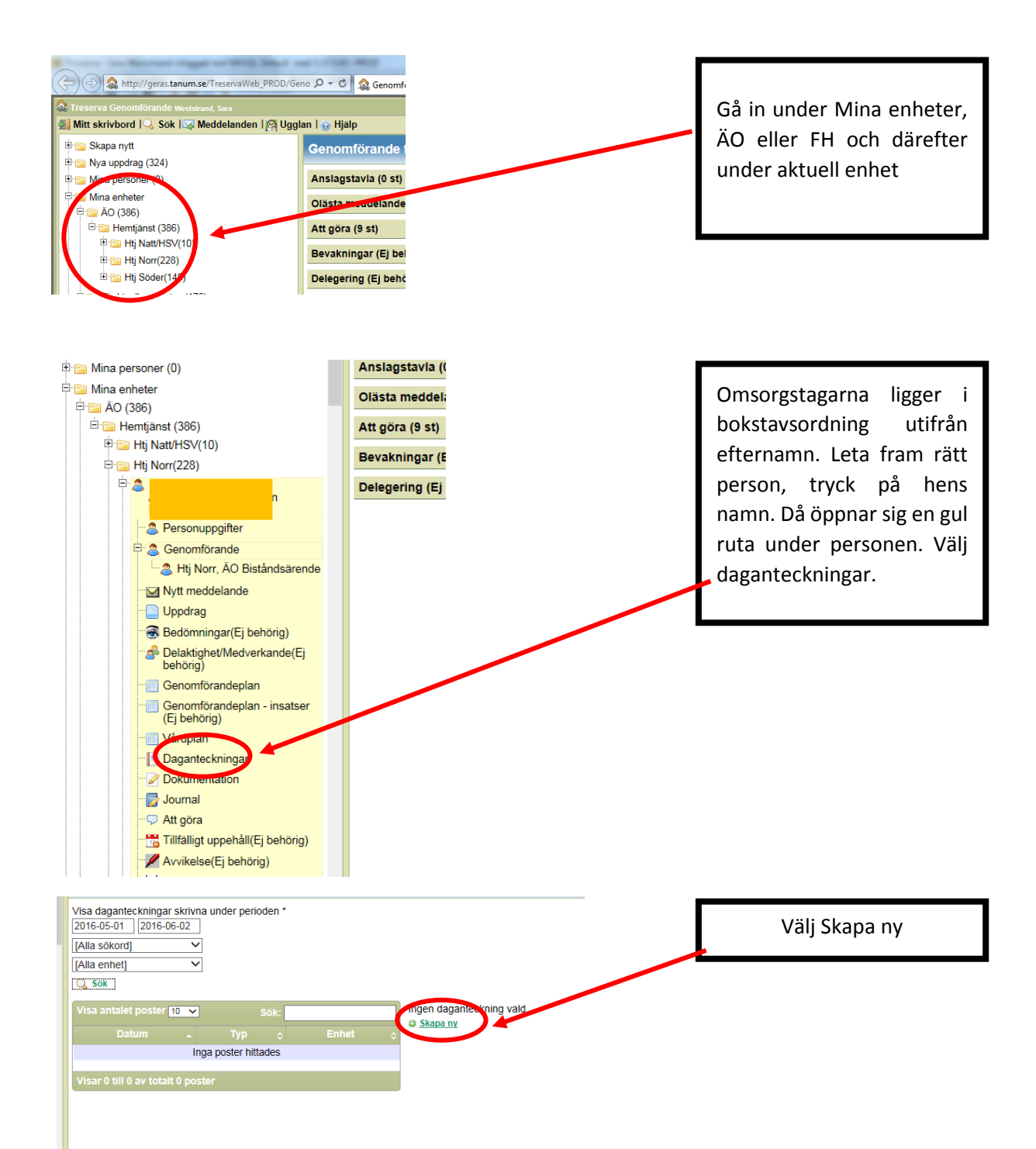

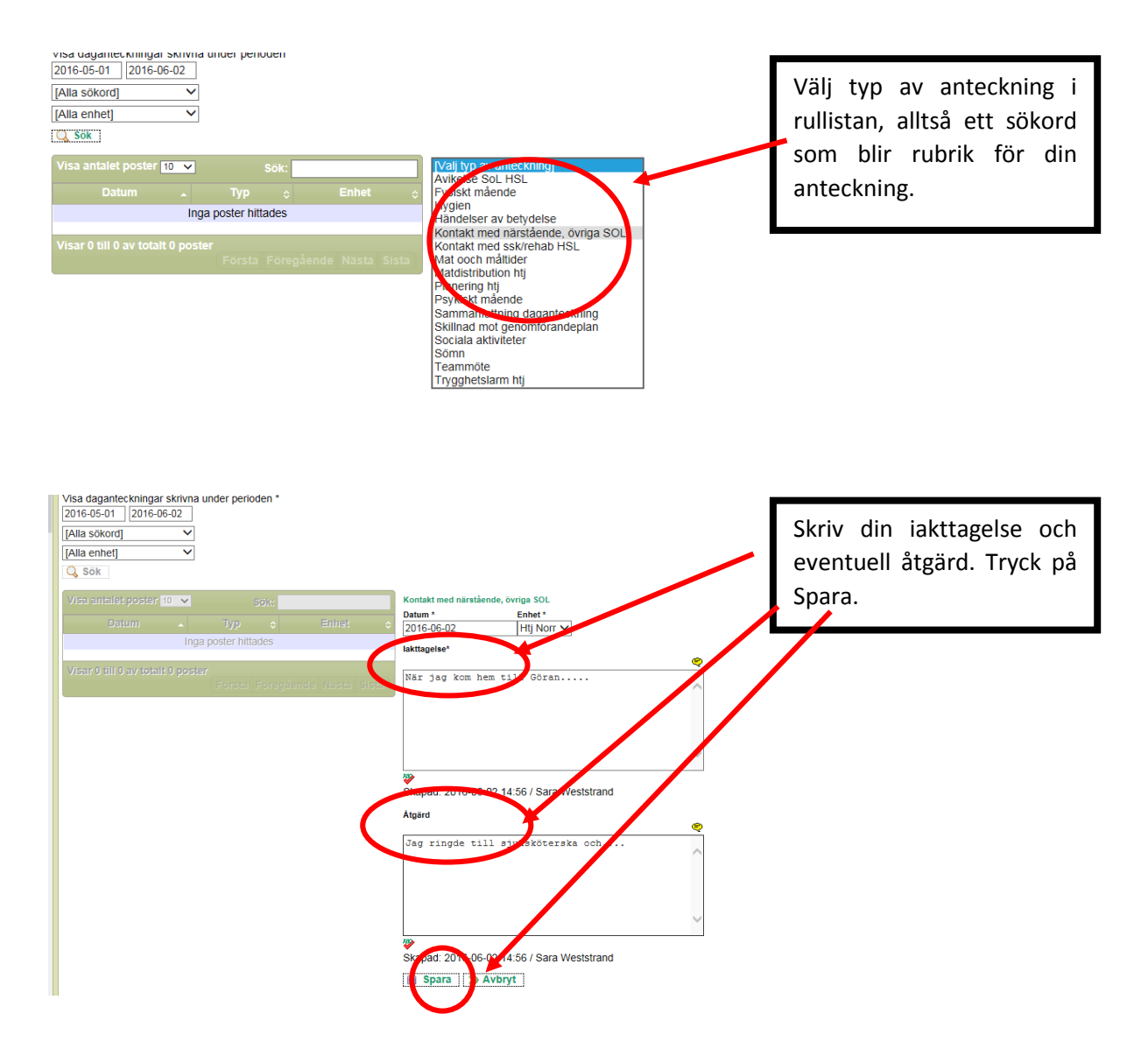